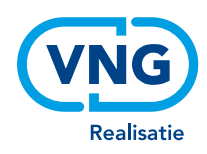

# Behandelen Verzoeken

Functies om te interacteren met DSO-LV (STAM en Samenwerkfunctionaliteit)

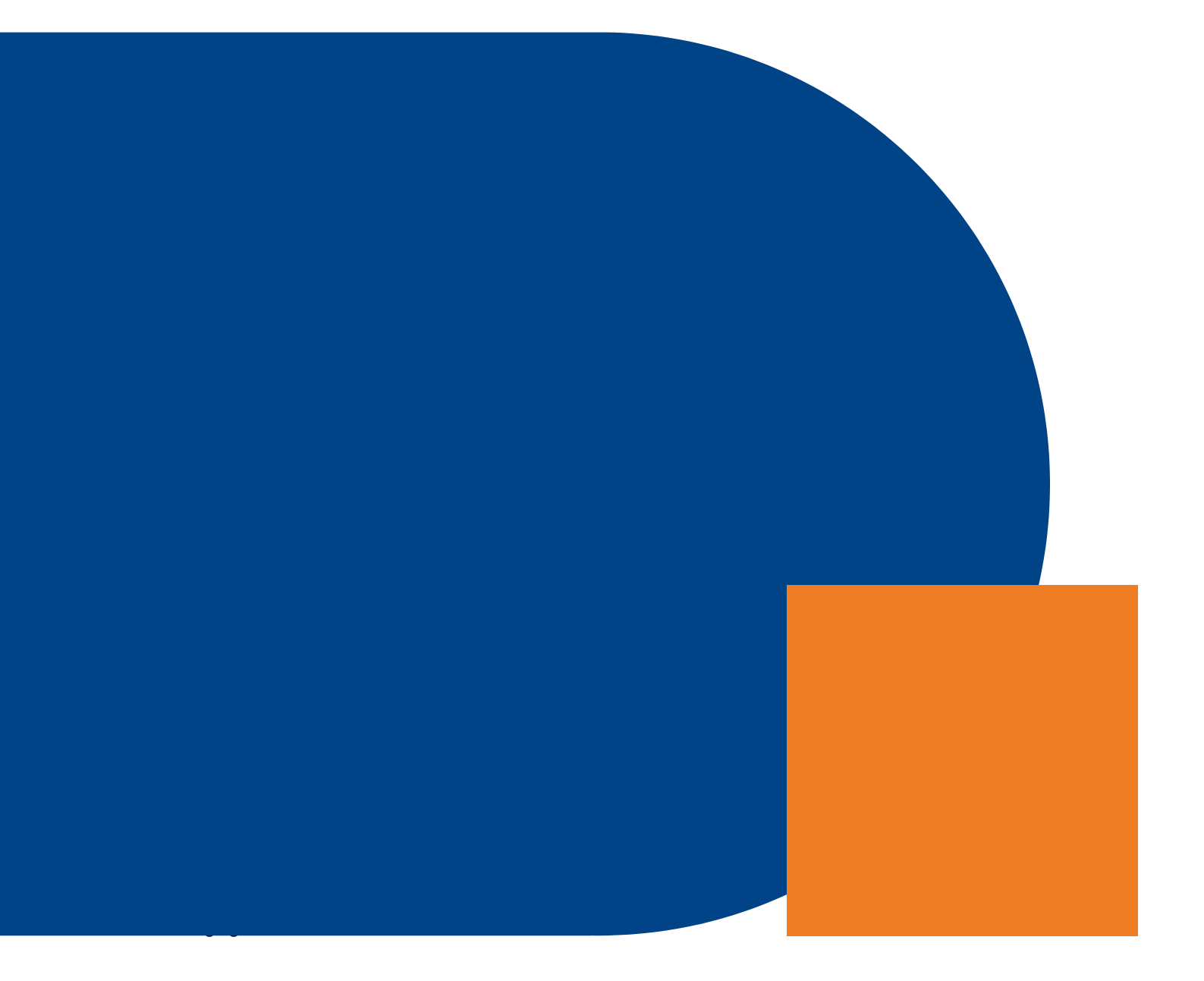

#### **VNG Realisatie**

Nassaulaan 12 2514 JS Den Haag

Juni 2020

# Inhoud

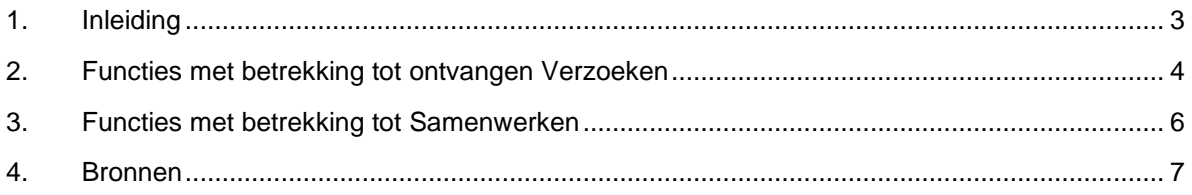

# <span id="page-3-0"></span>1.Inleiding

Eind 2021 moeten alle gezagen, uitvoeringsdiensten en regio's zijn aangesloten op het DSO-LV om aan de wettelijke verplichting: "… in behandeling nemen van een vergunningsaanvraag …" te voldoen. De twee componenten die hierbij een prominente rol spelen zijn de Digikoppeling Adapter en de software waarmee de aanvraag afgehandeld wordt, de VTH of Zaaksysteemsoftware.

De interactie met de DSO-LV verschilt wezenlijk van die met het huidige loket: het OLO. Dit zijn de belangrijkste verschillen:

- Er wordt gewerkt met een andere standaard: van Stuf-LVO naar STAM;
- Aanvragen kunnen niet meer handmatig worden opgehaald maar moeten geautomatiseerd ontvangen worden. Via beveiligde verbindingen met een Digikoppeling Adapter, een PKIoverheid-certificaat en een gecertificeerde API-bevraging;
- Aanvragen hebben geen vaste inhoud meer maar een dynamische inhoud (die per bevoegd gezag verschilt);
- Er komt meer informatie over de aanvraag/melding mee in de berichten;
- I.p.v. verschillende berichttypen is er maar één berichtsoort voor zowel indienen, aanvullen, vooroverleg als intrekken;
- Ketensamenwerking wordt prominenter ondersteund door het DSO-LV. Er komt een samenwerkfunctionaliteit waar leveranciers op kunnen aansluiten.

Het is de doelstelling van de VNG om eind 2020 bij alle bevoegde gezagen een zogenoemde hybride aansluiting op het DSO-LV ingericht te hebben. Bij deze aansluiting moet het mogelijk zijn om van eind 2020 tot en met 31 december 2021 verzoeken uit zowel het OLO, als verzoeken uit de DSO-LV productieomgeving te ontvangen. Tot medio 2022 moeten aanvullingen uit het OLO kunnen worden verwerkt.

De VNG en het Programma Aan de slag met de Omgevingswet stimuleren en ondersteunen leveranciers hierbij. Daarbij delen we ervaringen uit praktijkproeven, maar bieden we ook de mogelijkheid om zelf deel te nemen aan een praktijkproef. Praktijkproeven met o.a. Centric, Roxit, Genetics en Zaaksystemen.nl leren ons dat het een uitdaging kan zijn om de aansluiting op de DSO-LV goed ingeregeld te krijgen en om de software aan te passen op het ontvangen van de berichten met de nieuwe standaard. We zijn er daarom van overtuigd dat zowel leveranciers als gemeenten er veel baat bij hebben om hier nu mee aan de slag te gaan.

In dit document worden kernachtig de functies beschreven die softwareleveranciers kunnen ontwikkelen om de integratie van hun software en het DSO-LV te optimaliseren. De inhoud richt zich op het ontvangen van aanvragen uit DSO-LV, uit de keten "van idee tot afhandeling" en de integratie met de samenwerkfunctionaliteit van het DSO-LV. De inhoud van dit document loopt synchroon met de beschrijving van de functionele requirements van de VTH software op gemmaonline.nl. In dit document worden kernachtig de functies beschreven die softwareleveranciers kunnen ontwikkelen om de integratie van hun software en het DSO-LV te optimaliseren. De inhoud richt zich op het ontvangen van aanvragen uit DSO-LV, uit de keten "van idee tot afhandeling" en de integratie met de samenwerkfunctionaliteit van het DSO-LV. De inhoud van dit document loopt synchroon met de beschrijving van de functionele requirements van de VTH software op GEMMA Online.

### <span id="page-4-0"></span>2. Functies met betrekking tot ontvangen Verzoeken

Op de volgende DSO-LV functies zou de VTH- of Zaaksysteemsoftware voorbereid moeten zijn:

#### **VTH010 Kunnen ontvangen van het triggerbericht uit DSO-LV**

De DSO-LV stuurt een triggerbericht dat er een Verzoek klaar staat. Dit bericht moet automatisch kunnen worden ingelezen in het systeem op basis van de nieuwste standaard en zichtbaar zijn in ontvangen Verzoeken. Het Bevoegd Gezag (of de Uitvoerende Instantie) kan het Verzoek doorsturen naar een ander Bevoegd Gezag als zij concludeert dat het Verzoek niet juist is gerouteerd. Hiervoor wordt door het DSO-LV een nieuw triggerbericht naar het nieuwe Bevoegd Gezag gestuurd, en indien van toepassing naar de nieuwe uitvoerende instantie. Het nieuwe triggerbericht is identiek aan het oorspronkelijke bericht, behalve de elementen 'heeftAlsVerantwoordelijkeVoorBehandeling' en eventueel 'isUitbesteedVoorBehandelingAan'. Aan het verschil tussen de indienDatum en de berichtverzenddatum kan het nieuwe Bevoegd Gezag al concluderen dat het om een doorgestuurd Verzoek gaat. Als het nieuwe Bevoegd Gezag het hele Verzoek ophaalt ontvangt het de Verzoek XML met daarin de historieinformatie voor Bevoegd gezag en Uitvoerende instantie.

Het Verzoek wordt ingediend ten behoeve van vooroverleg (Omgevingsoverleg), als start van het behandelproces (Initiëren), als aanvulling op een eerder ingediend Verzoek (Aanvullen), of dat het Verzoek wordt ingetrokken (Intrekken).

Er zijn 7 soorten Type Verzoek onderkend in de Omgevingswet, veelal zijnde een vergunningsaanvraag of melding:

- Aanvraag vergunning
- Melding
- Informatie
- Informatie ongewoon voorval
- Aanvraag maatwerkvoorschrift
- Melding gelijkwaardige maatregel
- Aanvraag toestemming gelijkwaardige maatregel

#### **VTH011 Kunnen ophalen van het Verzoek uit DSO-LV**

Nadat er een triggerbericht is ontvangen, kan het Verzoek op basis van de nieuwste standaard (via de API 'Ophalen Verzoek') worden opgehaald uit het DSO-LV.

Het Verzoek wordt ingediend ten behoeve van Vooroverleg (Omgevingsoverleg), als start van het behandelproces (Initiëren), als aanvulling op een eerder ingediend Verzoek (Aanvullen), of dat het Verzoek wordt ingetrokken (Intrekken).

Er zijn 7 soorten Type Verzoek onderkend in de Omgevingswet, veelal zijnde een vergunningsaanvraag of melding:

- Aanvraag vergunning
- Melding
- Informatie
- Informatie ongewoon voorval
- Aanvraag maatwerkvoorschrift
- Melding gelijkwaardige maatregel
- Aanvraag toestemming gelijkwaardige maatregel

#### **VTH012 Kunnen ophalen van de bijlagen bij het Verzoek uit het DSO-LV**

Nadat er een triggerbericht is ontvangen, kunnen de bijlagen bij het Verzoek op basis van de nieuwste standaard worden opgehaald uit het DSO-LV (eveneens via de API 'Verzoek ophalen'). De documenten worden vastgelegd in de Documentregistratiecomponent via de ZDS standaard of in het Documentenregister via de Documenten API.

#### **VTH017 Kunnen betekenisvol overnemen van antwoorden op vragen uit de vragenboom die meegestuurd zijn in het Verzoek**

De antwoorden bij de indieningsvereisten van de aanvrager geven al belangrijke informatie over vergunningplichten in relatie tot de voorgenomen activiteiten. Dit is elementaire informatie bij de intake van de aanvraag en de start van de behandeling.

#### **VTH019 Kunnen doorsturen van het Verzoek via DSO-LV naar ander bevoegd gezag**

Indien het Verzoek niet bij het juiste Bevoegd Gezag is ingediend, moet het Verzoek onverwijld kunnen worden overgedragen aan een ander Bevoegd Gezag. Dit verloopt via het DSO-LV. Het koppelvlak die het DSO-LV hiervoor beschikbaar stelt, wordt daarbij gebruikt.

#### **VTH097 Kunnen ontvangen van het kopie-triggerbericht uit DSO-LV**

Als Verzoeken door een andere (uitvoerende) organisatie dan het verantwoordelijke Bevoegd Gezag worden uitgevoerd, dan gaat het originele triggerbericht naar die betreffende (uitvoerende) organisatie. Daarbij wordt er een kopie-triggerbericht naar het Bevoegd Gezag gestuurd. De VTH software moet dit kopie-triggerbericht kunnen ontvangen.

#### **VTH098 Kunnen verwijderen van een Verzoek uit de werkmap van het DSO-LV**

Als het Verzoek volledig is afgehandeld, kan het Bevoegd Gezag de werkmap verwijderen in de DSO-LV. Dit verwijderen staat los van het verzoek in 'mijn omgevingsloket' van de indiener. Die staat nog in de zogenoemde Projectmap.

## <span id="page-6-0"></span>3.Functies met betrekking tot Samenwerken

Op de volgende DSO-LV functies zou de VTH- of Zaaksysteemsoftware voorbereid moeten zijn:

#### **VTH008 Kunnen starten, stoppen, wijzigen en verwijderen van een samenwerking in de Samenwerkfunctionaliteit van het DSO-LV**

Indien het ingediende Verzoek leidt tot een samenwerking met een ketenpartner, moet het mogelijk zijn om vanuit de VTH-software of Zaaksysteem een samenwerking in de Samenwerkfunctionaliteit van het DSO-LV te kunnen starten. Naast het initiëren van een Samenwerking, moet het ook mogelijk zijn om Samenwerkingen te stoppen, te wijzigen als de samenstelling van de samenwerking verandert en te verwijderen als de documenten uit de samenwerking zijn gearchiveerd.

#### **VTH009 Kunnen uitzetten en ontvangen van actieverzoeken via de Samenwerkfunctionaliteit van het DSO-LV**

Adviesaanvragen worden bij een (keten)partner uitgezet in de vorm van een actieverzoek. De VTH software moet deze actieverzoeken in de Samenwerkfunctionaliteit kunnen uitzetten naar partners, maar ook kunnen ontvangen van partners.

#### **VTH013 Kunnen opslaan en opvragen van documenten in de Samenwerkfunctionaliteit van het DSO-LV**

Documenten (adviezen/rapporten/etc) die ketenpartners nodig hebben, moeten gedeeld kunnen worden in de Samenwerking. De VTH software kan hiervoor documenten opslaan in de Samenwerkfunctionaliteit. De documenten die door ketenpartners gedeeld worden via de Samenwerkfunctionaliteit van het DSO-LV moeten door de VTH software opgehaald kunnen worden. Dit kan nodig zijn bij het verder opstellen van het advies of bij het compleet maken van het dossier als de zaak in afgehandeld. Indien documenten worden gedownload, worden deze opgeslagen in de Documentregistratiecomponent via de ZDS standaard of in het Documentenregister via de Documenten API.

#### **VTH099 Kunnen abonneren op en ontvangen van notificaties van de Samenwerkfunctionaliteit van het DSO-LV**

Door de Samenwerkfunctionaliteit worden notificaties gestuurd naar partners als er in de Samenwerking iets is gewijzigd. Dit kan een uitnodiging voor een nieuwe samenwerking zijn, een actieverzoek of een nieuwe status van het uitgezette actieverzoek of een notificatie als er een document beschikbaar is gesteld in de Samenwerking.

#### **VTH100 Kunnen opvragen, toevoegen, wijzigen, verwijderen van rechten op documenten in een Samenwerking in de Samenwerkfunctionaliteit van het DSO-LV**

De VTH software moet rechten op documenten die in de Samenwerking worden gedeeld met partners kunnen opvragen, toevoegen, wijzigen, verwijderen.

### <span id="page-7-0"></span>4.Bronnen

#### **STAM/IMAM:**

[https://aandeslagmetdeomgevingswet.nl/digitaal-stelsel/technisch](https://aandeslagmetdeomgevingswet.nl/digitaal-stelsel/technisch-aansluiten/koppelvlakken/vergunningen/standaard/)[aansluiten/koppelvlakken/vergunningen/standaard/](https://aandeslagmetdeomgevingswet.nl/digitaal-stelsel/technisch-aansluiten/koppelvlakken/vergunningen/standaard/) [https://aandeslagmetdeomgevingswet.nl/ontwikkelaarsportaal/digitaal](https://aandeslagmetdeomgevingswet.nl/ontwikkelaarsportaal/digitaal-stelsel/processen/vergunningaanvragen/)[stelsel/processen/vergunningaanvragen/](https://aandeslagmetdeomgevingswet.nl/ontwikkelaarsportaal/digitaal-stelsel/processen/vergunningaanvragen/)

#### **API's ontvangen aanvraag:**

<https://aandeslagmetdeomgevingswet.nl/ontwikkelaarsportaal/api-register/api/verzoeknotificatie/> <https://aandeslagmetdeomgevingswet.nl/ontwikkelaarsportaal/api-register/api/verzoek-afhandelen/>

#### **API Samenwerkfunctionaliteit:**

[https://aandeslagmetdeomgevingswet.nl/ontwikkelaarsportaal/api](https://aandeslagmetdeomgevingswet.nl/ontwikkelaarsportaal/api-register/api/samenwerkfunctionaliteit/)[register/api/samenwerkfunctionaliteit/](https://aandeslagmetdeomgevingswet.nl/ontwikkelaarsportaal/api-register/api/samenwerkfunctionaliteit/)

#### **Aansluiten:**

[Proces aansluiten aanvragen en meldingen DSO -](https://aandeslagmetdeomgevingswet.nl/ontwikkelaarsportaal/digitaal-stelsel/processen/vergunningaanvragen/) STAM

#### **Overig:**

[https://aandeslagmetdeomgevingswet.nl/ontwikkelaarsportaal/api-register/filter/aanvragen](https://aandeslagmetdeomgevingswet.nl/ontwikkelaarsportaal/api-register/filter/aanvragen-meldingen/)[meldingen/](https://aandeslagmetdeomgevingswet.nl/ontwikkelaarsportaal/api-register/filter/aanvragen-meldingen/)

[https://aandeslagmetdeomgevingswet.nl/publish/library/219/20200424\\_stam\\_v1\\_0\\_1.pdf](https://aandeslagmetdeomgevingswet.nl/publish/library/219/20200424_stam_v1_0_1.pdf)